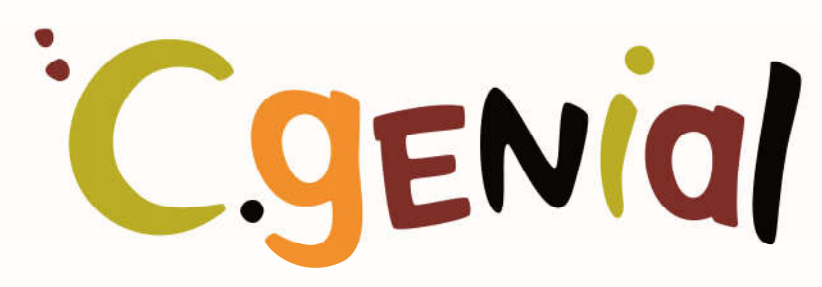

Fondation pour la culture scientifique et technique

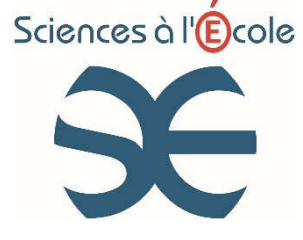

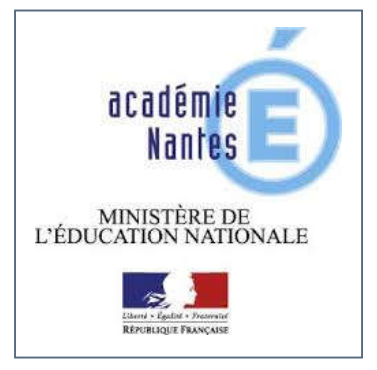

### Collège Paul Langevin de COUERON

# Du maître-nageur aux mirages

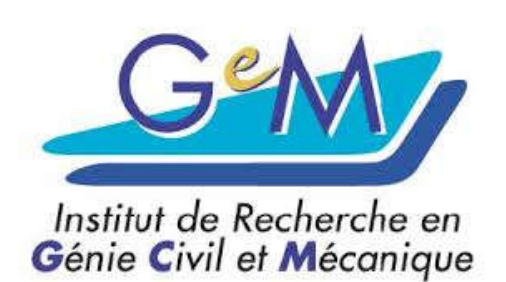

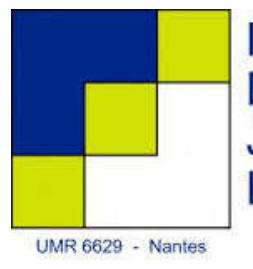

Laboratoire de Mathématiques Jean Leray

UNIVERSITÉ DE NANTES

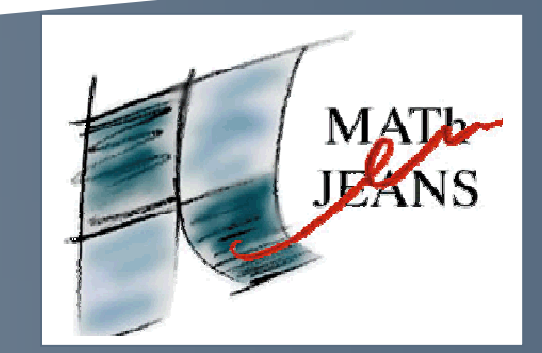

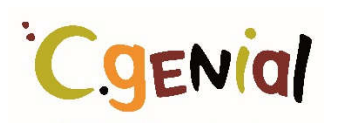

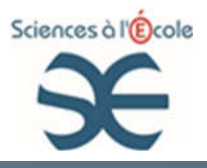

#### Résumé

Nous avons découvert les sujets pour « MAThenJEANS » à la fac de sciences en octobre. Un sujet nous a interpellés. Il s'agit de trouver le chemin le plus rapide pour un maître-nageur devant sauver un baigneur en empruntant deux milieux (sable, eau) sachant qu'il va plus vite sur le sable que dans l'eau. Dans le sujet, un lien est établi avec la lumière qui choisit aussi toujours le chemin le plus rapide. Une réflexion sur le phénomène des mirages est enfin proposée.

Nous avons d'abord commencé par faire des recherches sur papier pour tester nos premières hypothèses puis nous avons utilisé Géogébra pour les confirmer et les approfondir.

Deux chercheurs en optique, MM. Leduc et Lupi sont ensuite venus nous aider à faire le lien avec la lumière et nous aider à mettre un peu de rigueur dans notre démarche. Nous avons trouvé des lois mathématiques qui permettaient de préciser nos résultats.

MM. Leduc et Lupi nous ont également prêté du matériel afin que nous puissions vérifier de façon expérimentale les lois que nous avions trouvées.

Comme nous ne comprenions pas pourquoi notre sujet de départ nous parlait de mirages, nous avons fait des recherches pour expliquer ce phénomène et nous avons compris qu'il était lié au trajet suivi par la lumière lorsqu'elle traverse différents milieux.

Enfin nous avons mis en place quelques petites expériences d'application pour illustrer les propriétés de la lumière lorsqu'elle traverse différents milieux.

Le projet du collège Paul Langevin a vu le jour entre le mois de Juin et le mois de septembre 2015 (voir ANNEXE 1 : Historique de la naissance du projet)

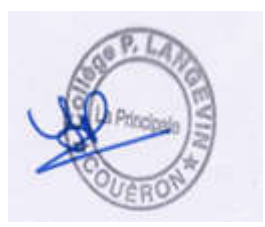

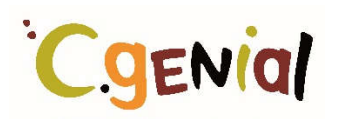

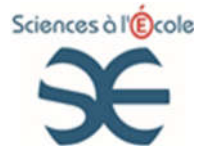

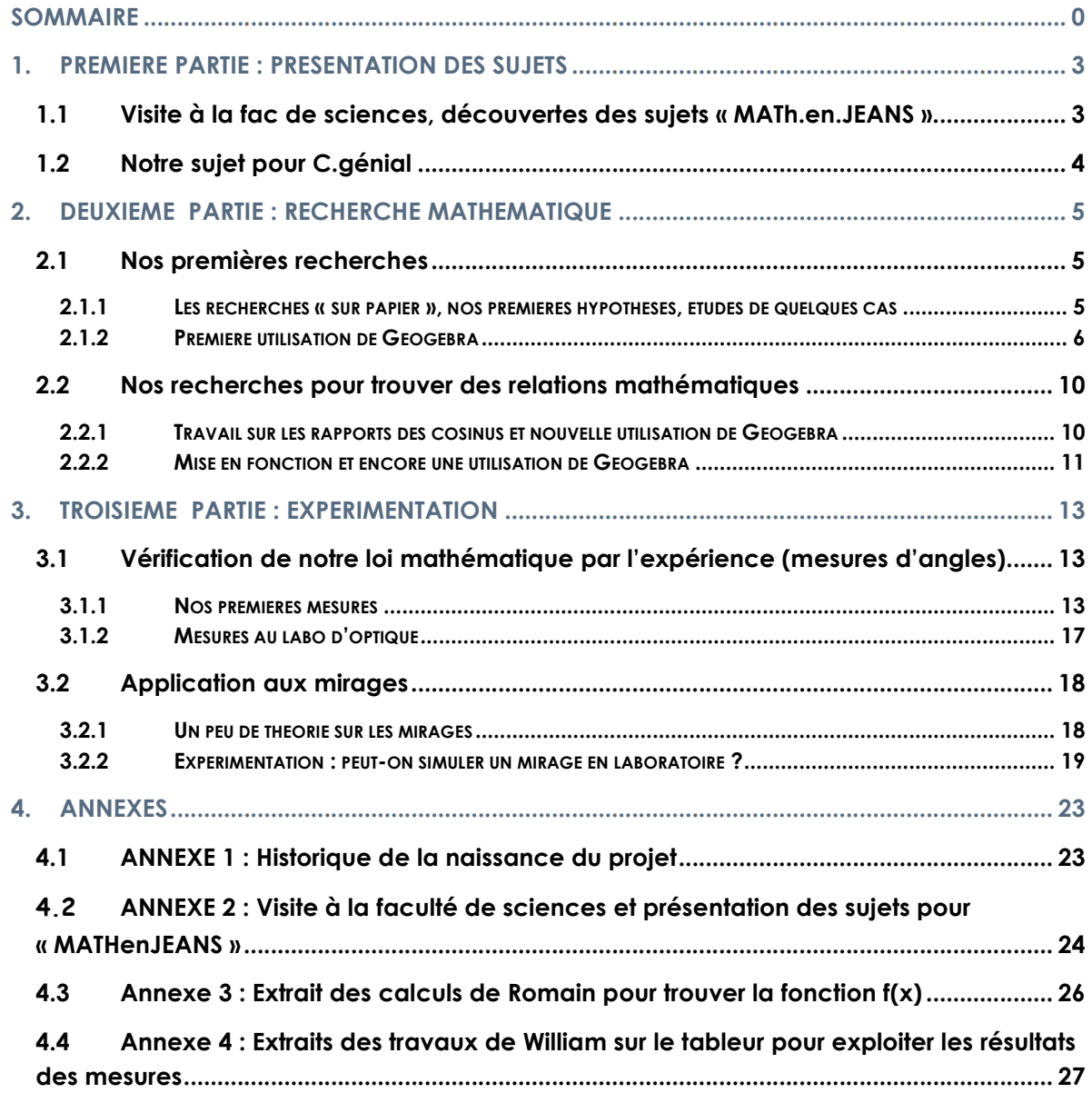

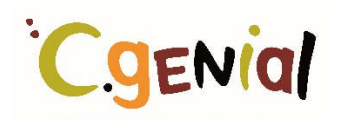

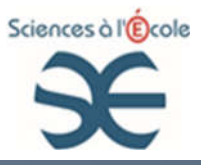

### 1. PREMIERE PARTIE : PRESENTATION DES SUJETS

#### 1.1 VISITE A LA FAC DE SCIENCES, DECOUVERTES DES SUJETS « MATH.EN.JEANS »

Notre visite à la faculté de sciences nous a permis de découvrir les sujets proposés pour l'atelier « MATh.en.JEANS » par Caroline Vernier, doctorante en Mathématiques.

(Voir 4.2 ANNEXE 2 : Visite à la faculté de sciences et présentation des sujets pour « MATHenJEANS » )

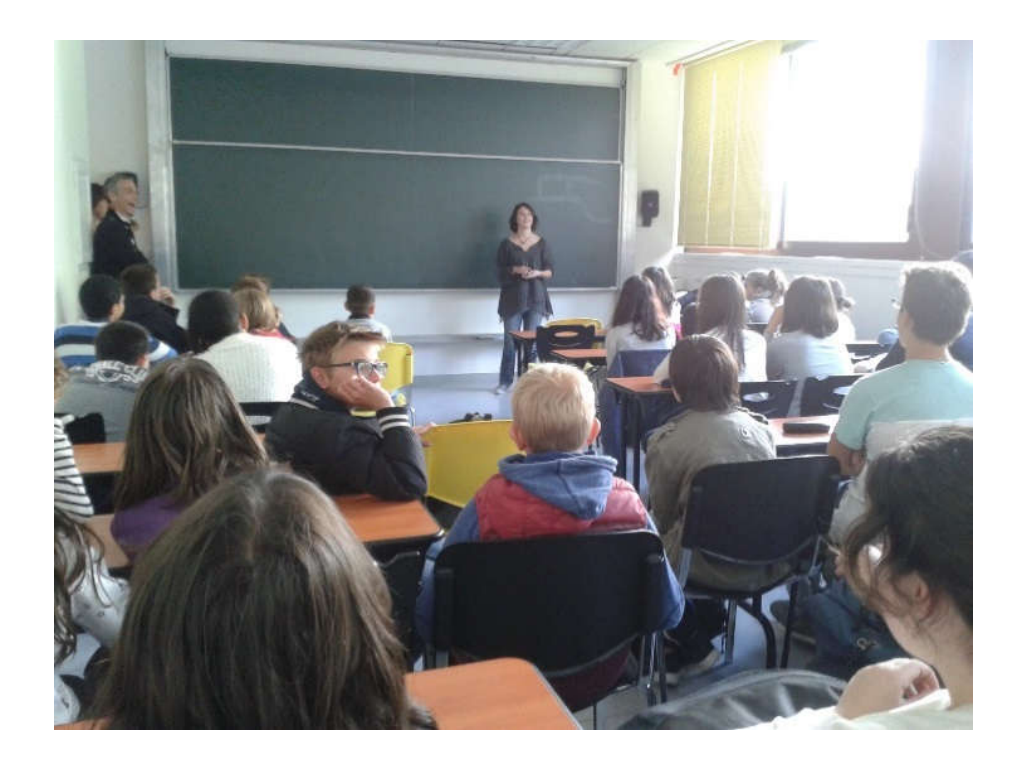

Avec la vingtaine d'élèves inscrits à l'atelier scientifique, nous avons commencé à faire des essais de recherches sur plusieurs sujets mais notre petit groupe composé de 4 élèves de 3ème (William Blot, Paulin Brault, Mathis Legendre et Romain Leveaux) et d'un élève de 6ème (Noé Atlé) a davantage été interpelé par celui du maître-nageur.

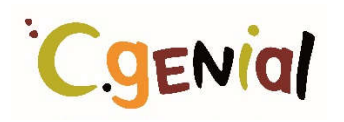

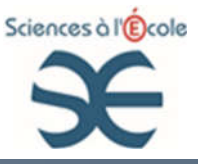

#### 1.2 NOTRE SUJET POUR C.GENIAL

Voici donc l'énoncé de notre sujet, tel qu'il nous a été présenté par Caroline Vernier :

« Un maître-nageur entend un appel à l'aide : un baigneur imprudent est sur le point de se noyer à quelques mètres du bord de l'eau ! Sachant que notre maître-nageur court deux fois plus vite qu'il ne nage, quel est le chemin le plus rapide à emprunter ?

En fait, la lumière elle aussi ne traverse pas tous les milieux à la même vitesse ! Et elle aussi emprunte toujours le chemin le plus rapide.

C'est ce qui explique les mirages, par exemple, ou la trajectoire courbée des lasers sur certaines photos lorsque la lumière traverse des milieux différents »

(Voir ANNEXE 2 : Visite à la faculté de sciences et présentation des sujets pour « MATHenJEANS »)

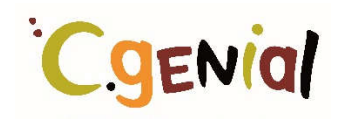

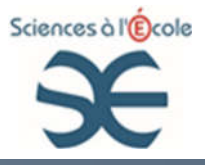

### 2. DEUXIEME PARTIE : RECHERCHE MATHEMATIQUE

#### 2.1 NOS PREMIERES RECHERCHES

#### 2.1.1 Les recherches « sur papier », nos premières hypothèses, études de quelques cas

Nous nous sommes retrouvés tous les jeudis midi à l'atelier scientifique, parfois sans même avoir le temps de manger autre chose qu'un sandwich !

Nous avons réalisé nos premières recherches munis de papier, de crayons et d'une calculette.

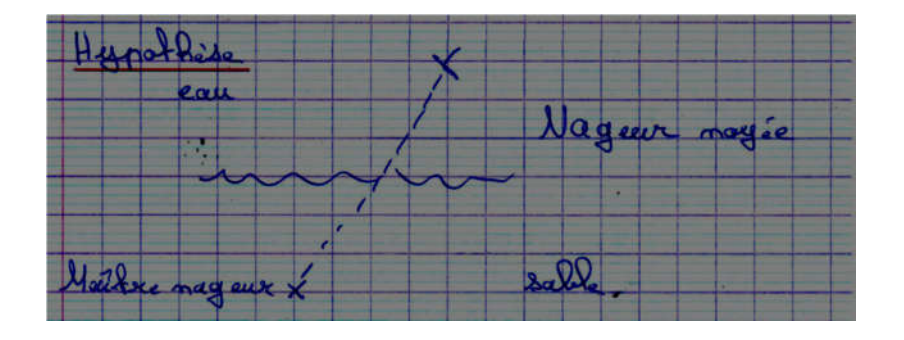

Hypothèse N°1 : « Pour aller plus vite, le maitrenageur doit aller en ligne droite »

Hypothèse N°2 : « Comme le maitre-nageur va moins vite dans l'eau, il doit parcourir la distance minimum dans l'eau, donc il y a un angle droit »

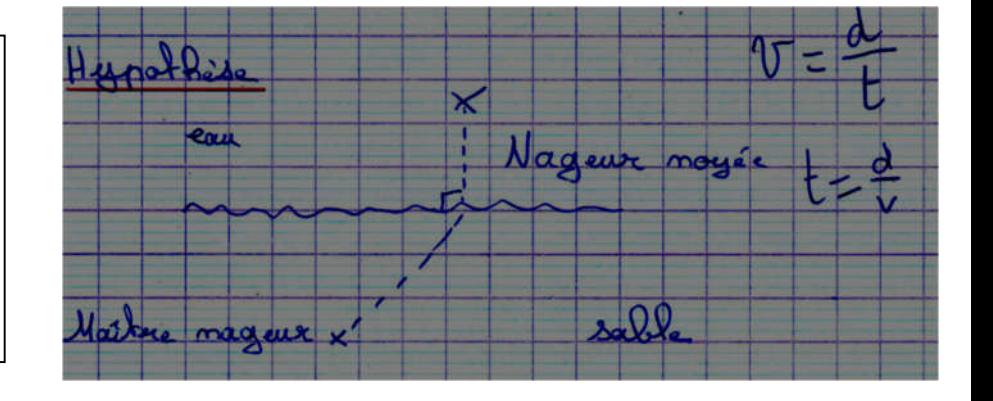

La deuxième hypothèse nous semblait vraiment être la bonne et nous pensions avoir déjà la solution mais après avoir fait quelques calculs, nous nous sommes très vite rendu compte que nous faisions fausse route.

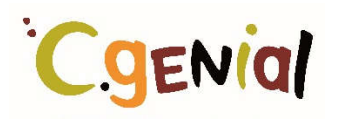

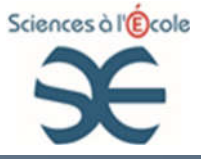

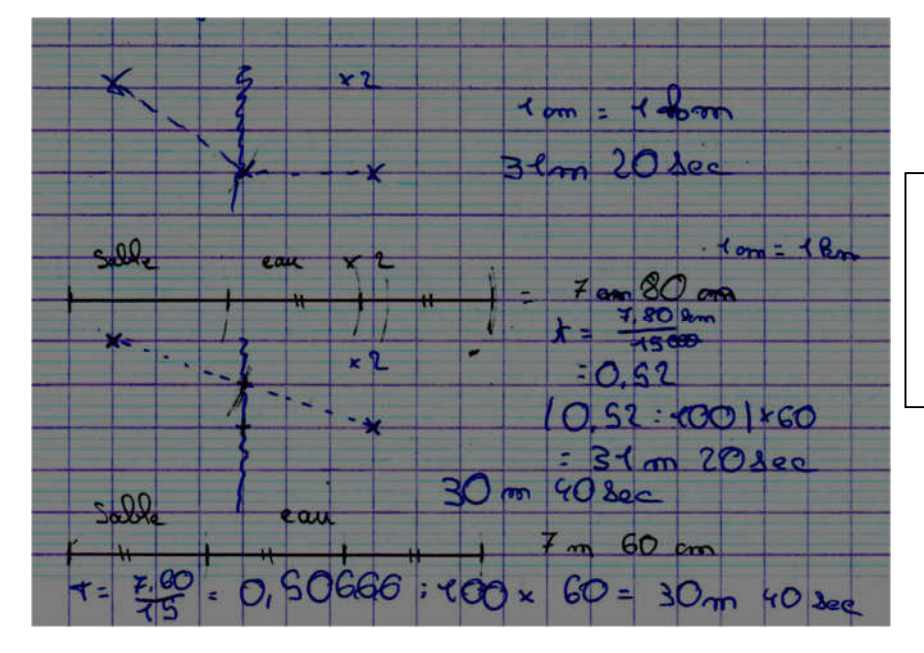

La solution était donc entre ces deux points : il nous fallait un outil pour le trouver !

#### 2.1.2 Première utilisation de Géogébra

Géogébra est un logiciel que nous utilisons régulièrement en mathématiques. Nous avons donc eu l'idée de l'utiliser pour nos recherches.

Il faut d'abord un schéma pour expliquer les différents points que nous avons fixés :

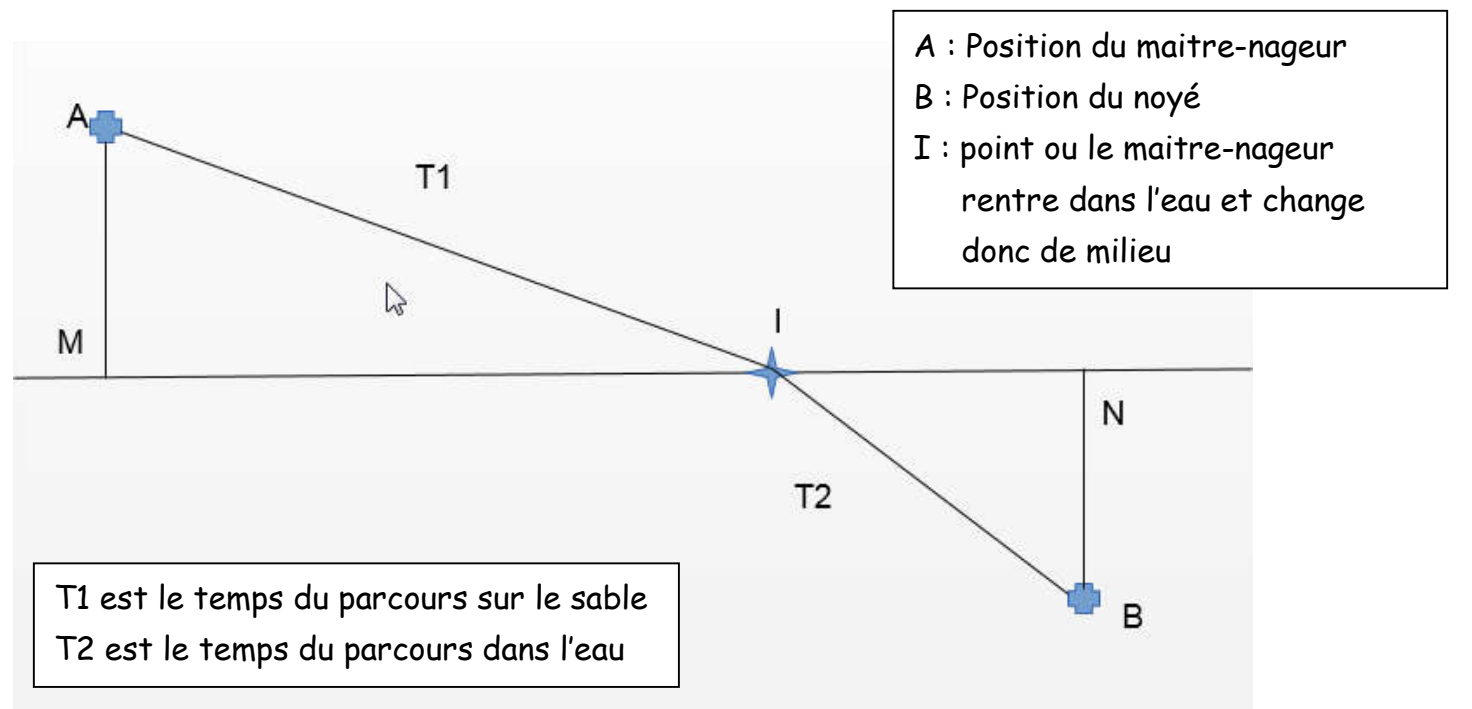

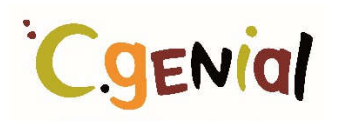

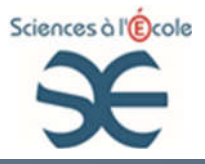

Le point I est donc le point qui peut bouger sur le segment MN. Notre objectif était donc de trouver la position du point I pour laquelle le temps T1+T2 est le minimum.

Nos premiers travaux sur Géogébra ont consistés à faire un schéma sur lequel la position du point I pouvait varier.

Nous avons ensuite tracé la courbe représentant le temps T1+T2 en fonction de l'angle AIB.

Sachant que v= d/t et donc t=d/v nous avons fixé des vitesses et utilisé une formule de calcul pour le temps car Géogébra ne permet pas de l'obtenir directement

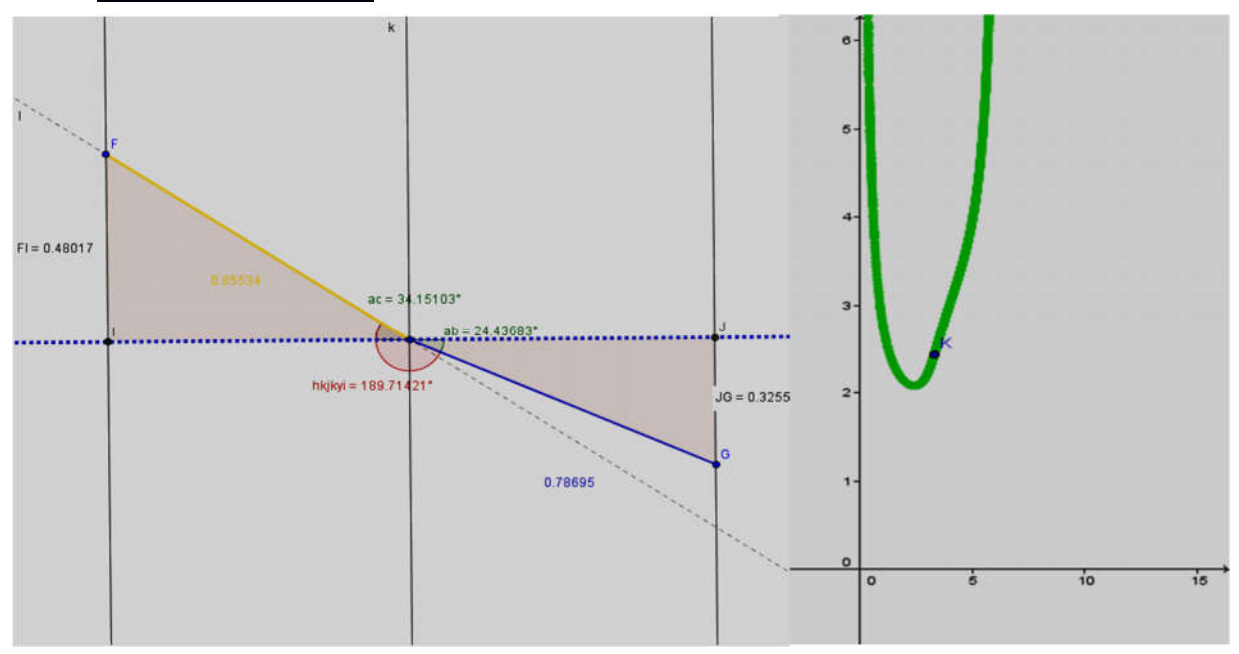

Voici nos résultats :

Quand le point K est le plus bas sur la courbe, le temps pour aller sauver le baigneur est le plus court !!!

Avec ces travaux, nous avons confirmé que la position du point I pour que le temps T1+T2 soit minimum ne correspond à aucune de nos deux hypothèses de départ.

Nous pouvions aussi lire l'angle AIB pour le lequel le temps T1+T2 est minimum

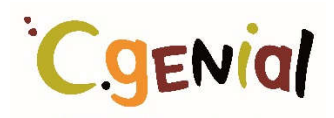

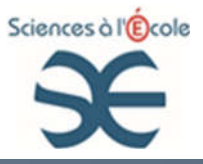

Cependant, nous trouvions que tout cela manquait de rigueur mathématique, nous souhaitions trouver une « une formule magique » qui pourrait nous donner la position du point I avec précision.

Nous avions besoin d'aide !

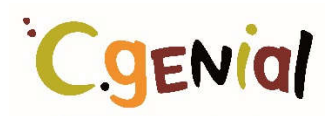

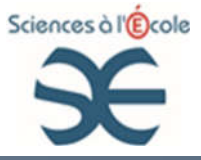

#### Rencontre avec M. Leduc et M. Lupi, chercheurs en optique

Au mois de janvier, MM. Leduc et Lupi, chercheurs en optique au laboratoire de génie civil et mécanique contactés par l'intermédiaire de Caroline Vernier, sont venus nous rendre visite au collège.

Nous leur avons expliqué les résultats de nos recherches là où elles en étaient. Ils ont, parait-il, été impressionnés. Ils nous ont alors apportés des données théoriques qui devaient nous permettre de faire le lien entre le problème du maître-nageur et celui de la lumière.

Ils nous ont d'abord rappelé que, comme nous l'avions étudié en 5ème, la lumière se déplace se déplace en ligne droite dans un milieu transparent et homogène. Ils nous ont expliqué qu'en fait la lumière choisit toujours le chemin le plus court pour aller d'un point à un autre, comme notre maître-nageur. Ils nous ont aussi appris qu'elle ne se déplace pas à la même vitesse dans tous les milieux ce qui fait que lorsqu'elle change de milieu elle change de direction (encore une similitude avec notre maître-nageur !)

Ils nous ont aussi parlé du phénomène de réflexion et de réfraction en nous expliquant que les rayons qui correspondent au chemin suivi par le maître-nageur sont : le rayon incident et le rayon réfracté.

Ils nous ont alors invités à orienter nos recherches vers une loi mathématique qui relierait les angles à la vitesse (nous avions déjà entendu parler de cosinus), et à davantage travailler avec les triangles rectangles. Ils ont également invités nos professeurs à venir chercher du matériel pédagogique qui pourrait nous aider par la suite à vérifier cette loi de façon expérimentale.

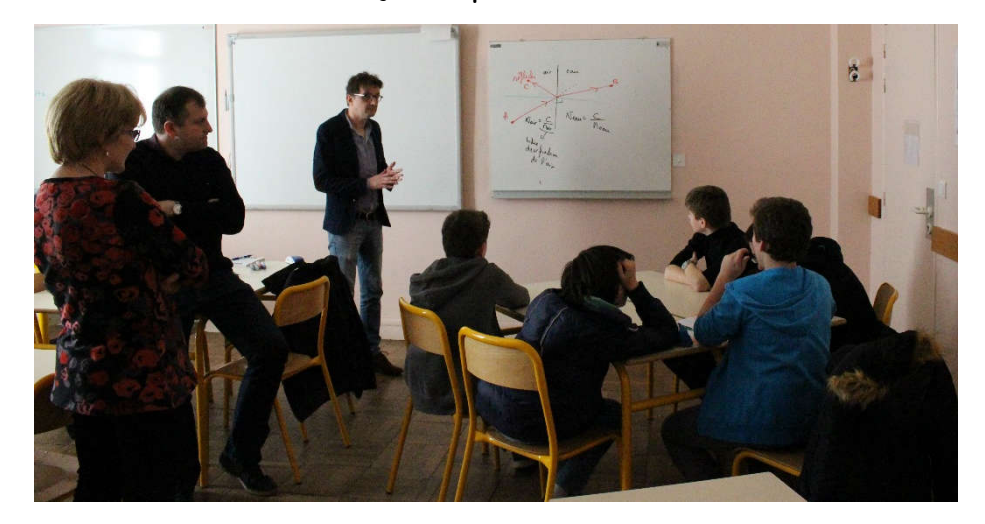

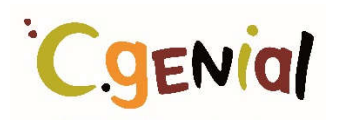

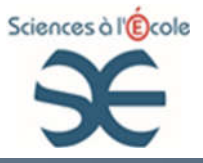

#### 2.2 NOS RECHERCHES POUR TROUVER DES RELATIONS MATHEMATIQUES

Suite à la visite de MM. Leduc et Lupi, nous avons continué nos recherches dans deux directions

#### 2.2.1 Travail sur les rapports des cosinus et nouvelle utilisation de Géogébra

Nous nous sommes à nouveau servis de Géogébra pour calculer les rapports des cosinus des angles entre le trajet du maître-nageur et la surface de l'eau

Nous avons d'abord fixé le rapport des vitesses tel que V1/V2= 2. Nous avons fait les calculs pour le point I correspondant au temps le plus court. Nous avons alors trouvé que le rapport entre les cosinus valait 2 également.

Nous avons recommencé notre démarche en changeant les rapports de vitesses (3, 4…) et nous sommes ainsi aperçus que le rapport entre les cosinus des angles était toujours égal au rapport entre les vitesses.

En appelant r1 l'angle AIM et r2 l'angle NIB, nous avons ainsi trouvé la relation suivante

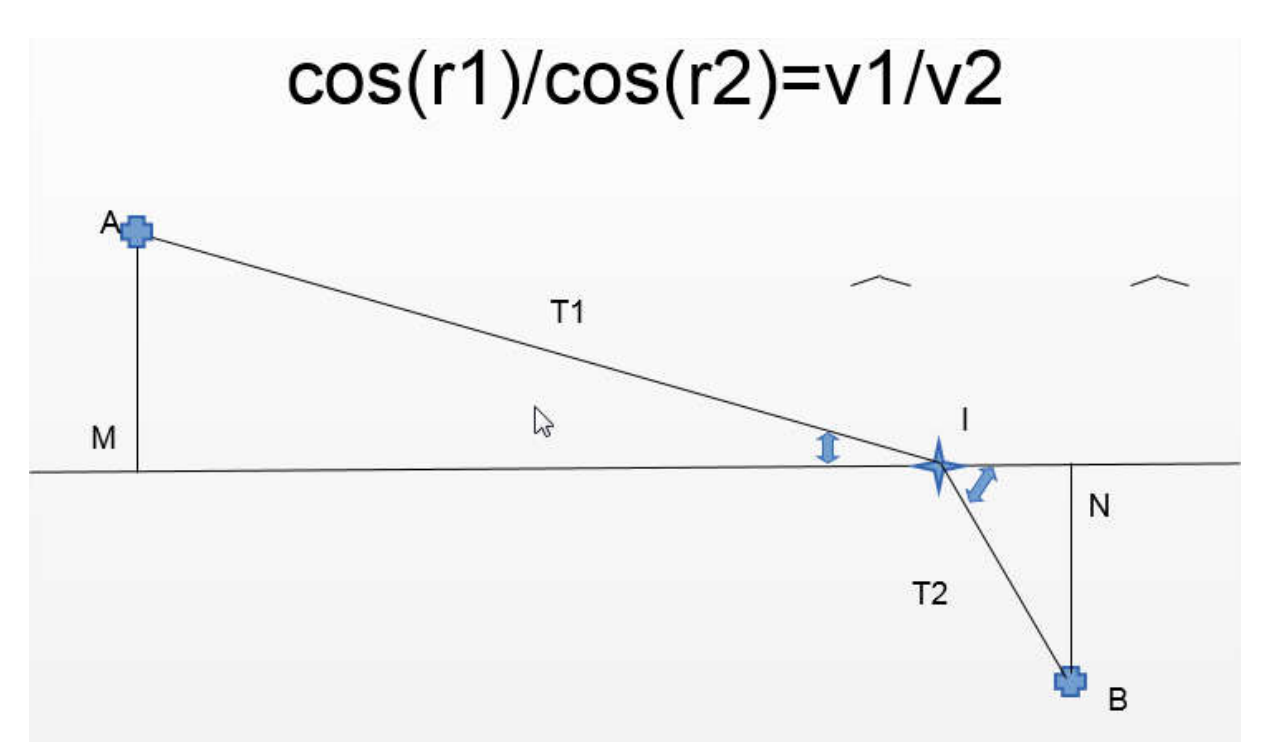

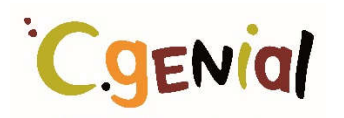

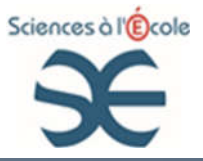

#### 2.2.2 Mise en fonction et encore une utilisation de Géogébra

Notre objectif était de trouver cette fois la « formule magique » qui pourrait relier la position du point I et le temps, de façon à faire ensuite varier la position de I pour trouver l'endroit où le temps serait le plus petit.

Pour travailler de façon plus rigoureuse, il nous fallait préciser le schéma précédent en fixant quelques distances. Nous avons choisi arbitrairement :

 $AM = 6$ , NB = 2, MN = 10

Nous avons alors appelé x la distance MI, c'est donc cette distance qui peut varier.

Nous avons appris que cette « formule magique » que nous cherchions s'appelle en fait une fonction. Il fallait que cette fonction représente le temps en fonction de la distance x. En travaillant avec le théorème de pythagore dans les triangles rectangles AMI et INB, nous avons trouvé la fonction suivante

$$
f(x) = \frac{\sqrt{36 + x^2}}{v1} + \frac{\sqrt{104 + x^2 - 20x}}{v2}
$$

(Voir Annexe 3 : Extrait des calculs de Romain pour trouver la fonction f(x) )

En rentrant cette fonction sur Géogébra nous avons pu vérifier que la courbe correspondante a la même allure que celle qui représente le temps en fonction de l'angle. La distance idéale pour que le temps T1 + T2 soit minimum est donc aussi le point le plus bas de la courbe, même si une lecture précise n'est pas facile.

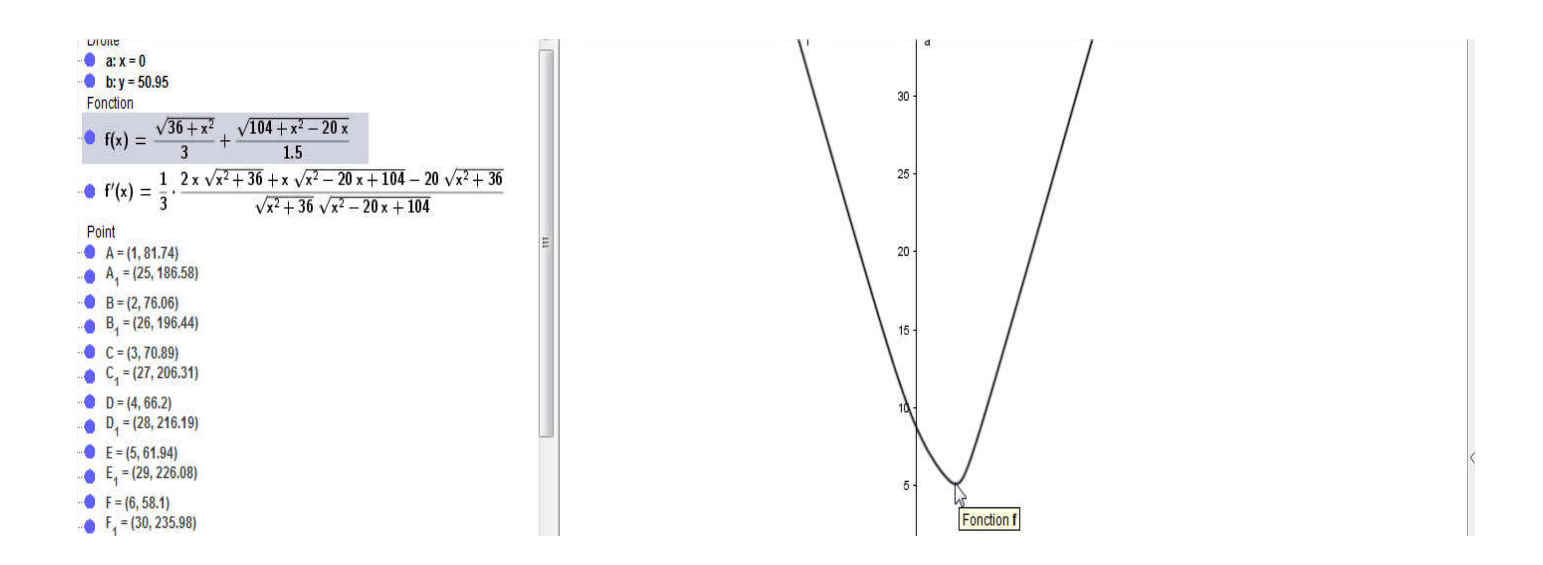

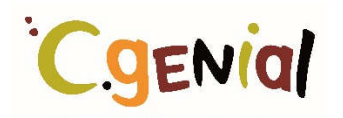

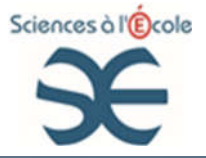

Nous aurions pu nous arrêter là concernant les mathématiques pour passer aux vérifications expérimentales comme le souhaitaient nos professeures, un peu inquiètes du temps qui passait, mais la curiosité nous a poussés à faire des recherches sur les fonctions.

Nous avons trouvé qu'il existe, ce qu'on appelle une dérivée de la fonction. Géogébra nous a permis d'avoir l'expression mathématique de cette dérivée et de la tracer sur le même graphique.

Voici l'expression mathématique donnée par Géogébra:

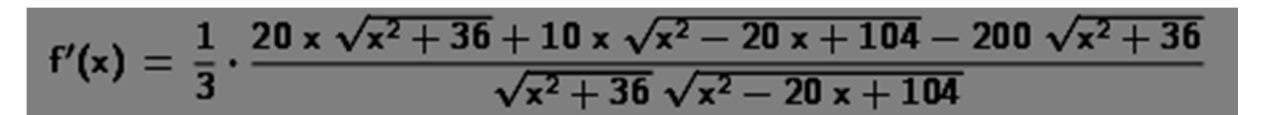

Littune **a**:  $x = 0$ <br> **b:**  $y = 50.95$  $30$ Fonction •  $f(x) = \frac{\sqrt{36 + x^2}}{2} + \frac{\sqrt{104 + x^2 - 20x}}{15}$  $\overline{\phantom{a}3}$  $1.5$  $\bullet f'(x) = \frac{1}{3} \cdot \frac{2x\sqrt{x^2+36}+x\sqrt{x^2-20x+104}-20\sqrt{x^2+36}}{2x\sqrt{x^2+36}}$ 25  $\overline{3}$  $\sqrt{x^2+36}\sqrt{x^2-20x+104}$ Point  $A = (1.81.74)$  $20$  $A_1 = (25, 186.58)$  $B = (2, 76.06)$  $B_1 = (26, 196.44)$  $C = (3, 70.89)$  $C_1 = (27, 206.31)$  $D = 14.66.21$  $D_1 = (28, 216.19)$  $E = (5, 61.94)$  $E_1 = (29, 226.08)$ •  $F = (6, 58.1)$ **Fonction f**  $F_1 = (30, 235.98)$  $G = (7, 54.77)$  $G_4 = (0, 50.95)$  $\overline{100}$  $120$  $2n$  $H = (8, 52.19)$  $J = (10, 52.21)$ 

Et le tracé :

Sur cette courbe nous pouvons lire avec plus de précision la position du point le plus bas de la courbe car il correspond au moment où la dérivée est égale à zéro.

Il était cette fois temps de passer aux vérifications expérimentales !

Lors du week-end à Angers pour le congrès MathenJeans, nos discussions avec des enseignants et des chercheurs nous permettront de aussi de comprendre que le signe de la dérivée peut indiquer comment la fonction varie (croissante ou décroissante).

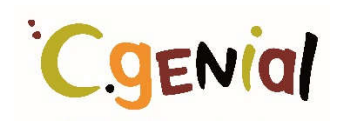

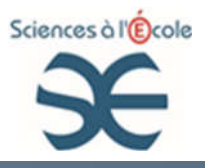

### 3. TROISIEME PARTIE : EXPERIMENTATION

#### 3.1 VERIFICATION DE NOTRE LOI MATHEMATIQUE PAR L'EXPERIENCE (MESURES D'ANGLES)

#### 3.1.1 Nos premières mesures

Le matériel prêté par MM. Leduc et Lupi nous a permis de faire des mesures. Dans la mallette nous avons trouvé divers matériel d'optique et après avoir « joué » un peu nous nous sommes concentrés sur les mesures.

Il s'agissait de réaliser une expérience permettant de mesurer l'angle du rayon incident et l'angle du rayon réfracté.

Notre objectif étant de vérifier la relation entre les rapports des cos et des vitesses que nous avions trouvée, pour rappel : Cos r1/Cos r2= V1/V2

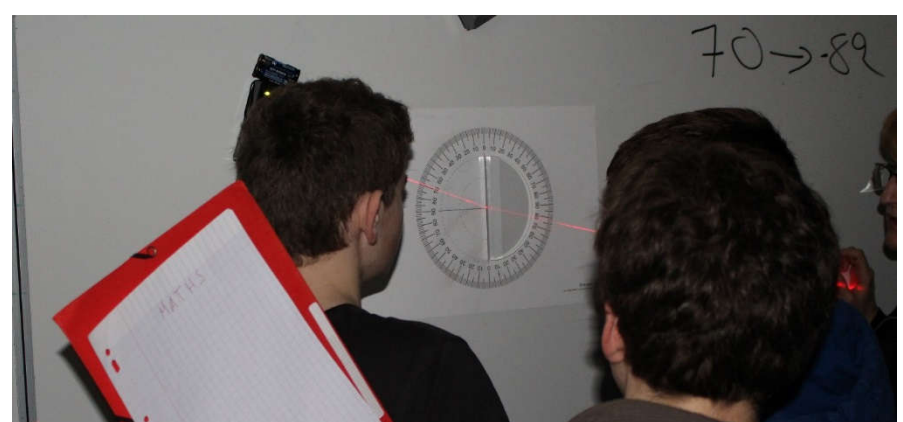

#### Notre expérience

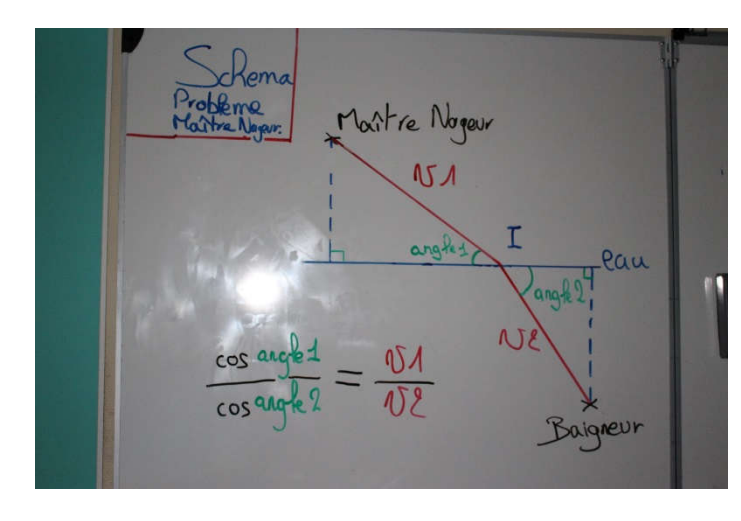

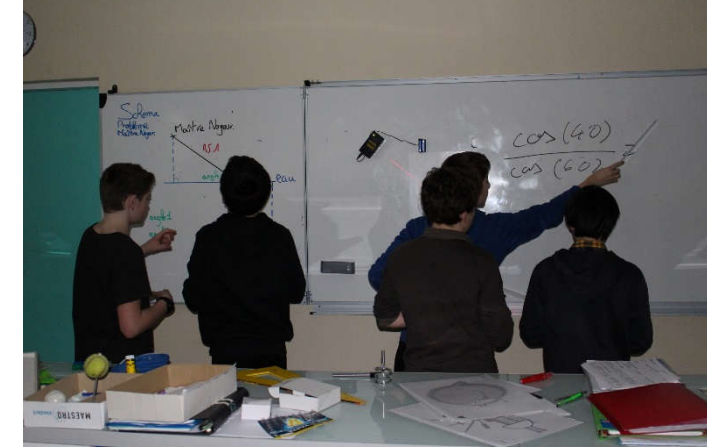

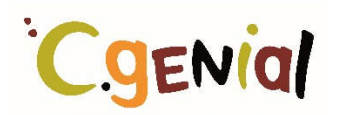

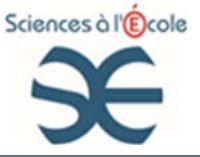

#### Nos mesures

angle à 40° 60° = 1,376 381 92 angle à 40-60 2 1, 389 322 237<br>angle à 20° - 52° 2 - 1, 389 322 237  $\angle 30^\circ - 30^\circ =$ angle à 90° = 1, 371 944 263<br>angle à 30° - 55° 2 1, 371 944 263 angle à 30°-55° 2 1,396 802 247<br>angle à 10-50 2 1,396 802 247 angle à  $10 - 50 = 1,353318131$ <br>angle à  $50 - 65 = 4,3533181$ angle 2 80-84 angle à

Avec l'aide de nos professeures nous avions trouvé les valeurs théoriques de la vitesse de la lumière dans l'air (proche de celle du vide) et dans le plexiglass utilisé pour l'expérience.

Nous avons alors fait le calcul du rapport théorique :

V1 : Vitesse de la lumière dans le vide : 299 792 458 m/s

V2 : Vitesse de la lumière dans le plexiglass : 201 202 992 m/s

#### $V1/V2 = 1.49$

Comme on peut le constater sur le tableau en photo ci-dessus, nous avions une réussite et un échec :

- Réussite : Quel que soit l'angle choisi, notre rapport est à peu près le même, ce qui confirme que notre relation doit être correcte
- Echec : ce rapport ne correspondait pas au rapport théorique !

Nous espérions une nouvelle visite de MM. Leduc et Lupi pour nous aider…

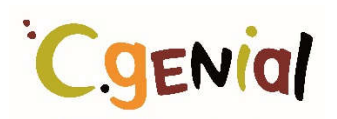

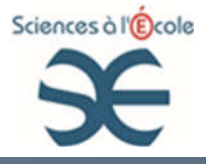

 Nouvelle visite de M. Leduc : travail sur la précision, « méthode statistique » pour avoir moins d'erreur

Nous avons expliqué nos mesures à M. Leduc, nous lui avons montré notre façon de procéder.

En même temps que nous lui expliquions notre démarche, nous nous sommes aperçus de notre erreur : Nous avions fait nos mesures en degrés et nos calculs en radian !!!

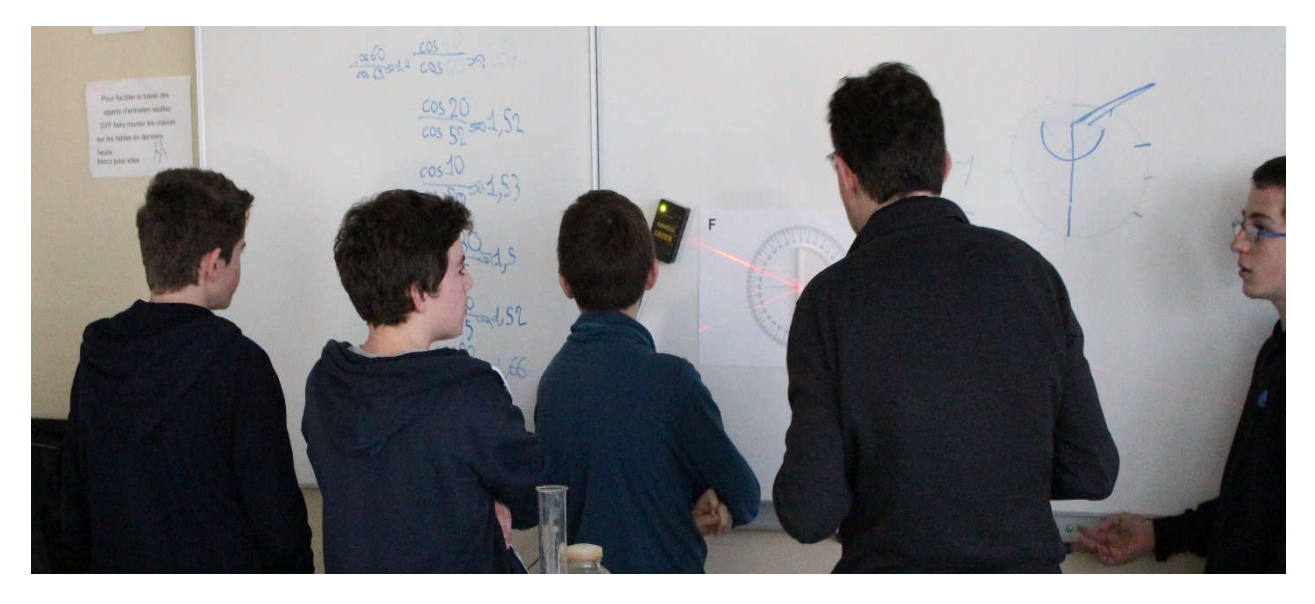

Après nous avoir attentivement écoutés M. Leduc nous a invités à réfléchir sur la précision de nos mesures. Pour cela, il nous a fait faire plusieurs fois les mesures chacun à notre tour sans nous communiquer les résultats les uns aux autres.

Nous avons donc recommencé, chacun à notre tour, et à la fin chacun a écrit ses résultats au tableau…

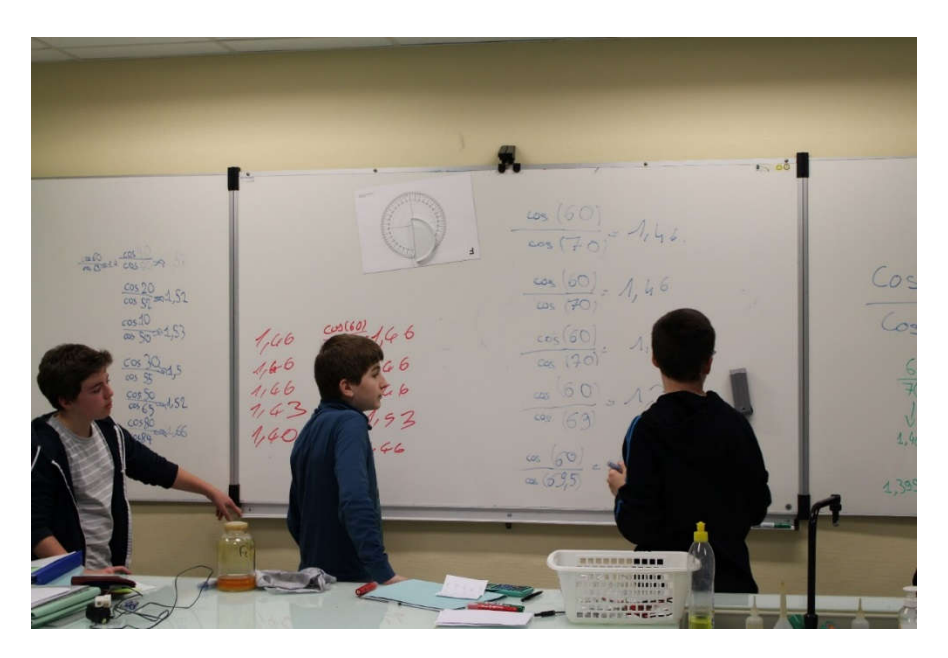

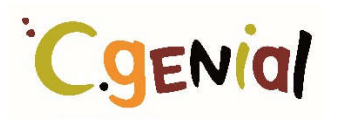

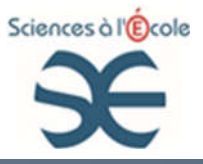

Nous avons alors exploité nos résultats à l'aide d'un tableur.

(Voir Annexe 4 : Extraits des travaux de William sur le tableur pour exploiter les résultats des mesures )

Nous avons trouvé les résultats suivants :

cos (60) /cos (70) = 1,46 plus ou moins 0.05

Comme nous l'avait conseillé M. Leduc, nous avons également fait un graphique représentant la distribution de nos valeurs :

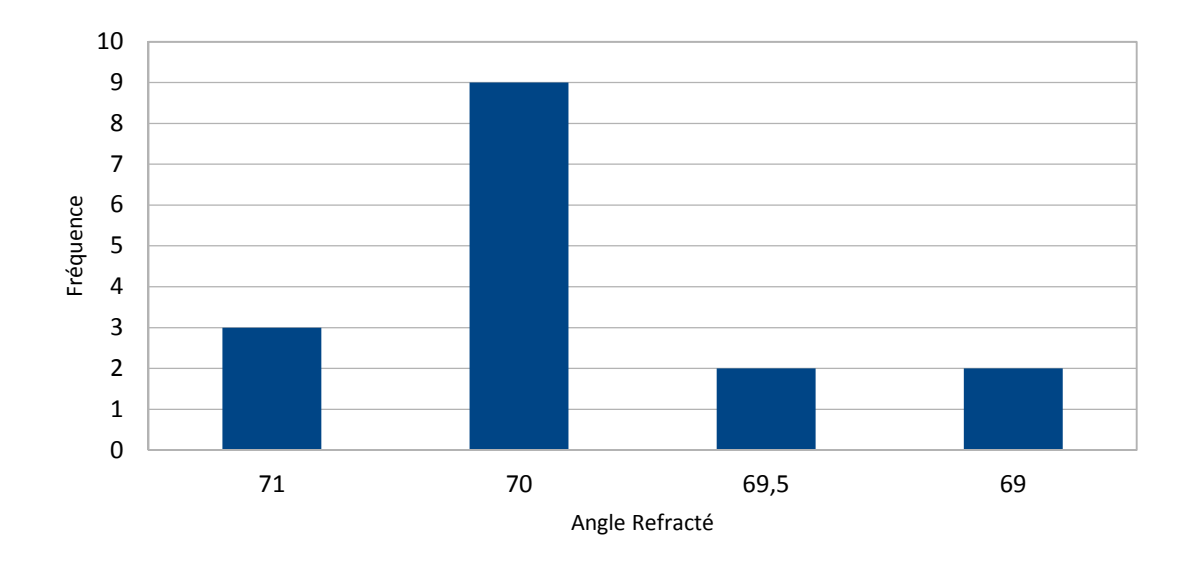

Nous pouvions alors avoir une idée plus précise de notre résultat :

cos (60) /cos (70) = 1,46 plus ou moins 0.05

Ce rapport correspond donc plus à celui que nous avons calculé de façon théorique (p13), surtout en tenant compte de la marge d'erreur.

M. Leduc nous a toutefois proposé de venir dans son laboratoire afin d'utiliser du matériel de grande précision pour mesurer la vitesse de la lumière dans notre plexiglass au lieu d'utiliser une valeur théorique trouvée sur internet.

Enthousiastes, malgré le peu de temps qu'il nous restait une date a donc été trouvée : le 29 Mars …

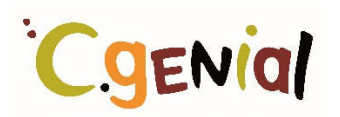

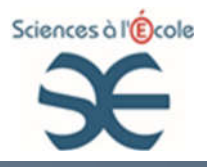

#### 3.1.2 Mesures au labo d'optique

Nous nous sommes donc rendus au laboratoire de MM. Leduc et Lupi, le mardi 29 Mars.

Cela nous a permis de découvrir leur laboratoire de recherche. Ils nous ont expliqués qu'ils sont deux spécialistes en optique mais que leur laboratoire est intégré dans une unité de recherche en mécanique.

Leurs travaux sur les fibres optiques ont des applications dans les télécommunications mais ils peuvent également étudier les caractéristiques techniques de certains matériaux grâce à des capteurs qui donnent des réponses à des signaux optiques. Ils nous ont par exemple expliqué et montré une application de ces capteurs intégrés dans le béton de la fondation d'une éolienne, c'est le projet en cours de réalisation sur lequel ils travaillent actuellement.

Nous avons pris des mesures au goniomètre. Le goniomètre est utilisé pour déterminer la déviation d'un rayon lumineux par un dispositif optique.

Notre objectif était d'obtenir une mesure précise de la vitesse de la lumière dans le plexiglas utilisé pour nos mesures. Nous avons pris différentes mesures mais il était temps pour nous de rentrer au collège et nous n'avons malheureusement pas eu le temps de les exploiter. Ce fut quand même un après-midi passionnant !

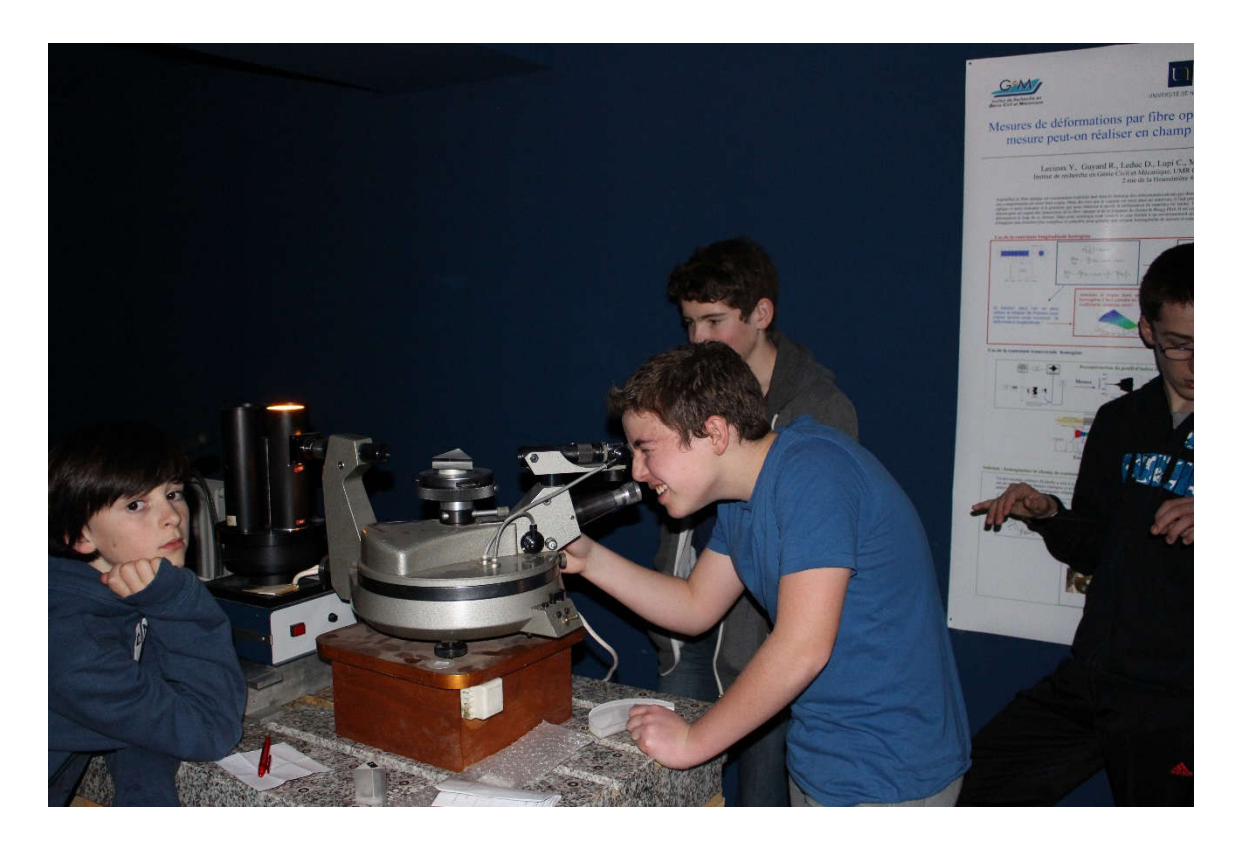

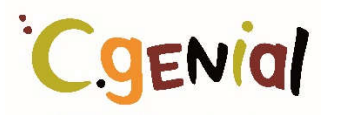

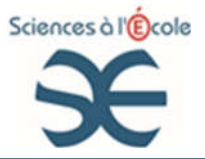

#### 3.2 APPLICATION AUX MIRAGES

#### 3.2.1 Un peu de théorie sur les mirages

Lors de nos différentes rencontres avec MM. Leduc et Lupi nous avions discuté de l'exploitation possible de la fin de notre sujet, c'est-à-dire du lien avec le phénomène des mirages.

Nous avons bien compris que lorsque la lumière change de milieu, elle change de direction. MM. Leduc et Lupi nous ont expliqué que les propriétés d'un milieu (l'air par exemple) peuvent changer avec la température et cela de façon presque continue. Cela amène la lumière à changer de direction de façon presque continue également lorsqu'elle traverse ces milieux et donne une sensation de courbure, c'est la photo de notre sujet de départ (rayon laser courbé)

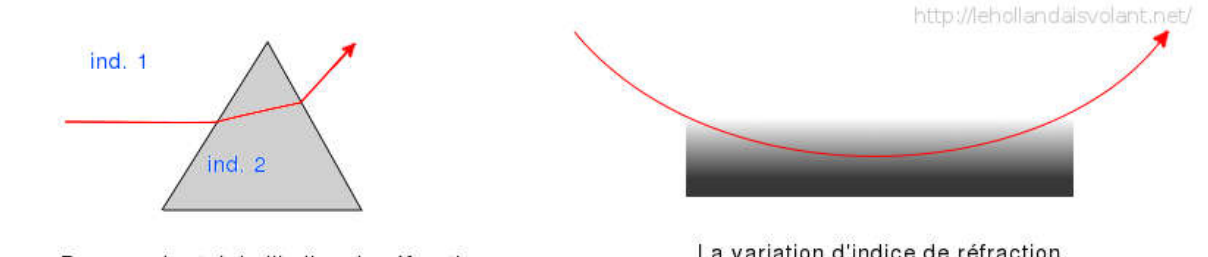

Passage brutal de l'indice de réfraction 1 de la variation d'indice de réfraction.<br>à l'indice de réfraction 2

est graduelle

Un mirage se forme donc lorsque la lumière traverse un milieu dont les propriétés varient.

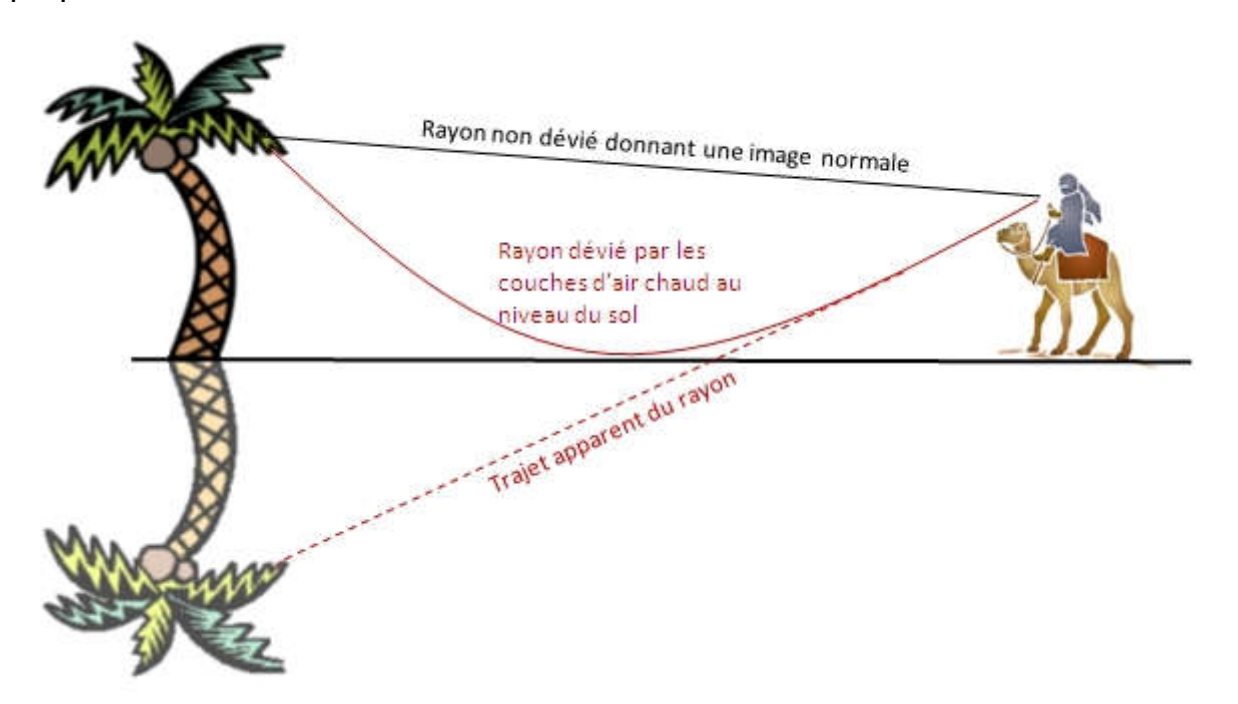

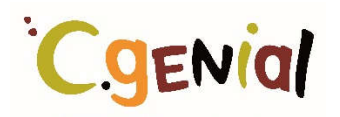

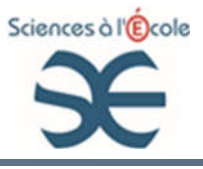

#### 3.2.2 Expérimentation : peut-on simuler un mirage en laboratoire ?

En parallèle de nos autres travaux, nous avions donc envie de reproduire pour illustration un rayon laser courbé.

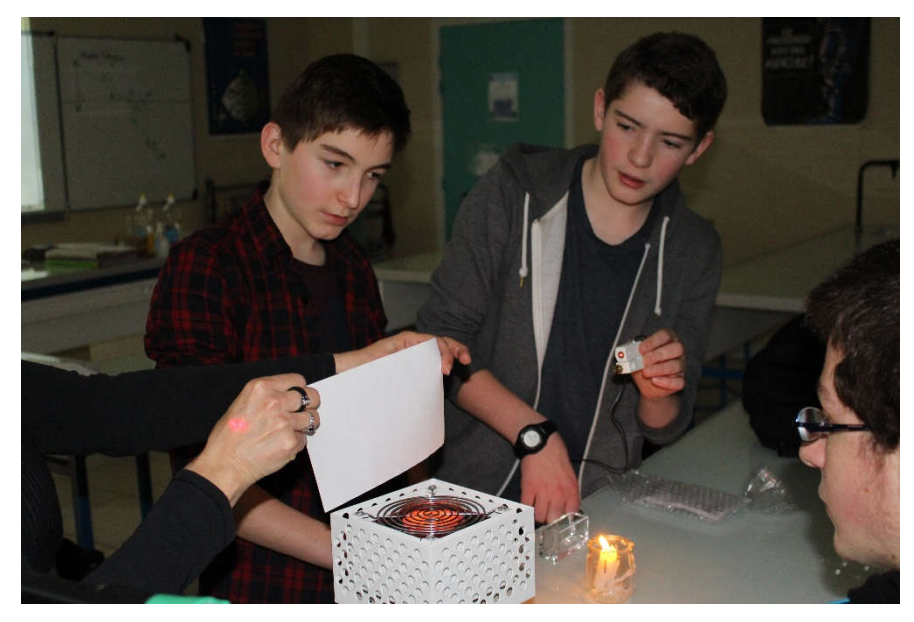

Puisque la température joue un rôle dans beaucoup de mirages nous avons d'abord essayé en chauffant.

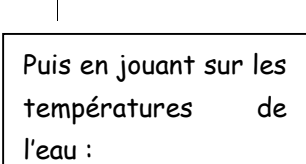

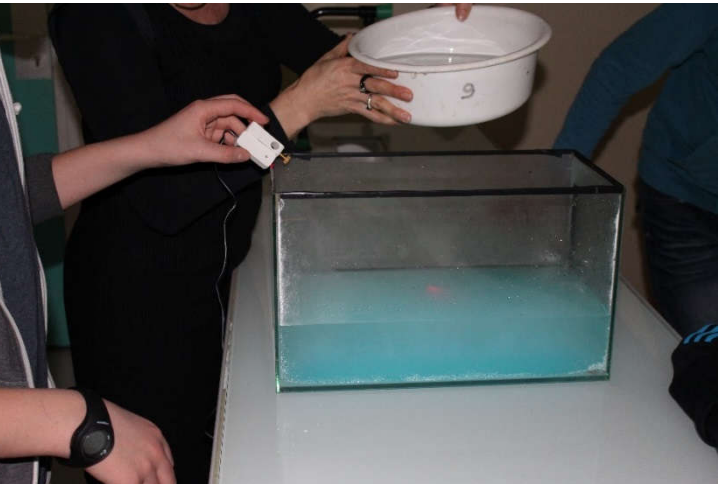

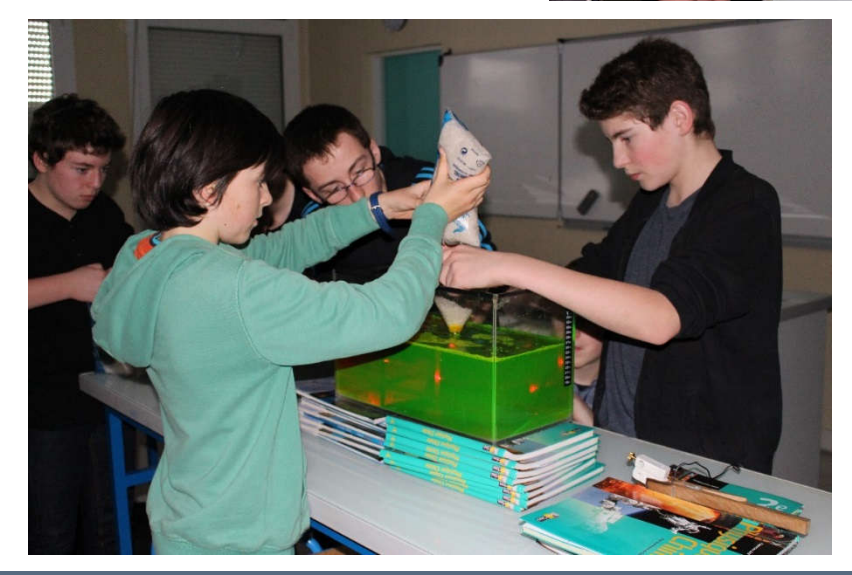

En cherchant un peu nous avons vu que les propriétés des milieux pouvaient aussi être modifiées en fonction de la concentration en sel

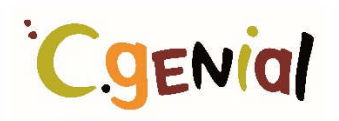

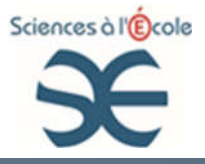

Mais notre laser restait désespérément droit jusqu'à quelques jours avant la finale académique du concours C.génial…

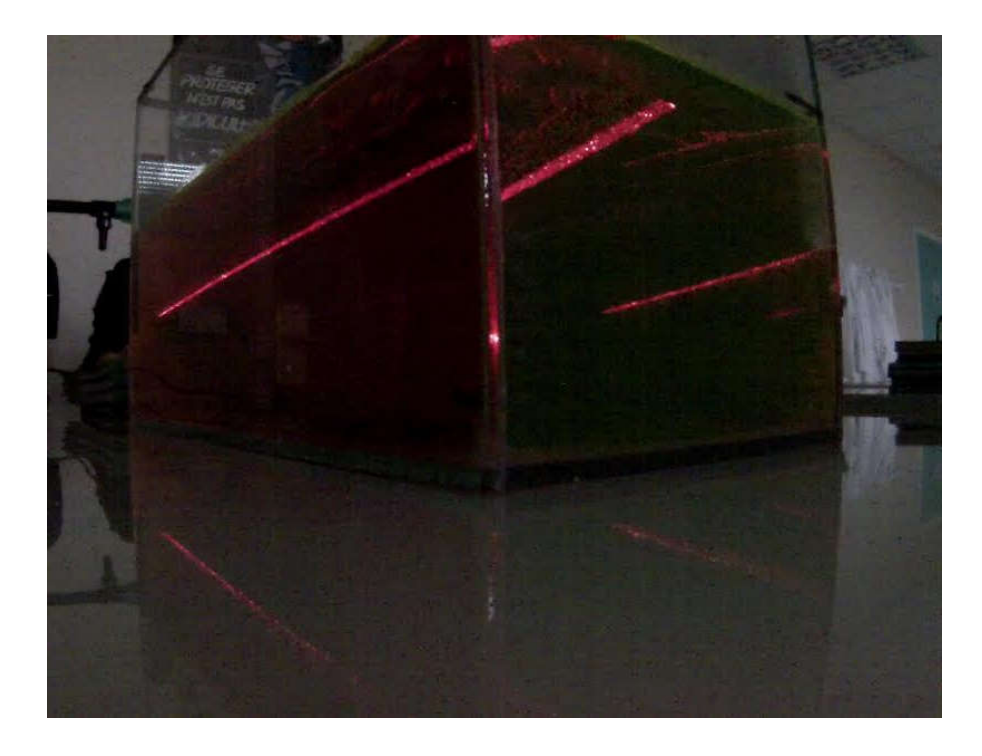

Il nous fallait un protocole plus précis pour réussir. Il nous a été fourni par la mère de l'un d'entre nous (professeure dans un lycée et qui a fait appel à sa préparatrice spécialiste en optique). Avec un peu de patience, nous avons réussi et nous savons maintenant le reproduire à volonté !

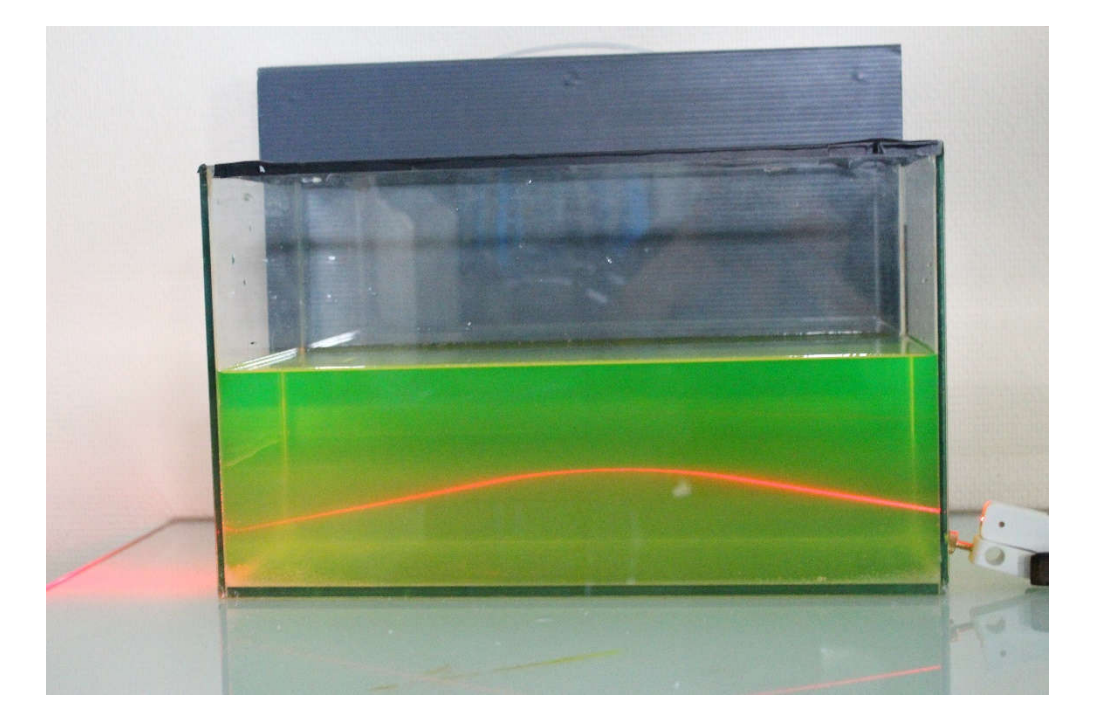

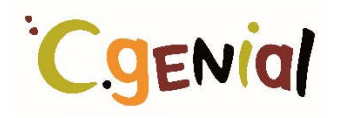

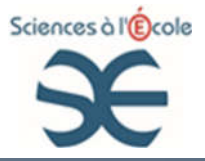

Comme nous avions encore un peu envie de nous amuser, nous avons aussi essayé de réaliser une image inversée (comme le mirage du palmier sur le document de la page 18)

Un protocole très simple utilisant là encore deux milieux différents (eau et éthanol) nous a permis d'y parvenir :

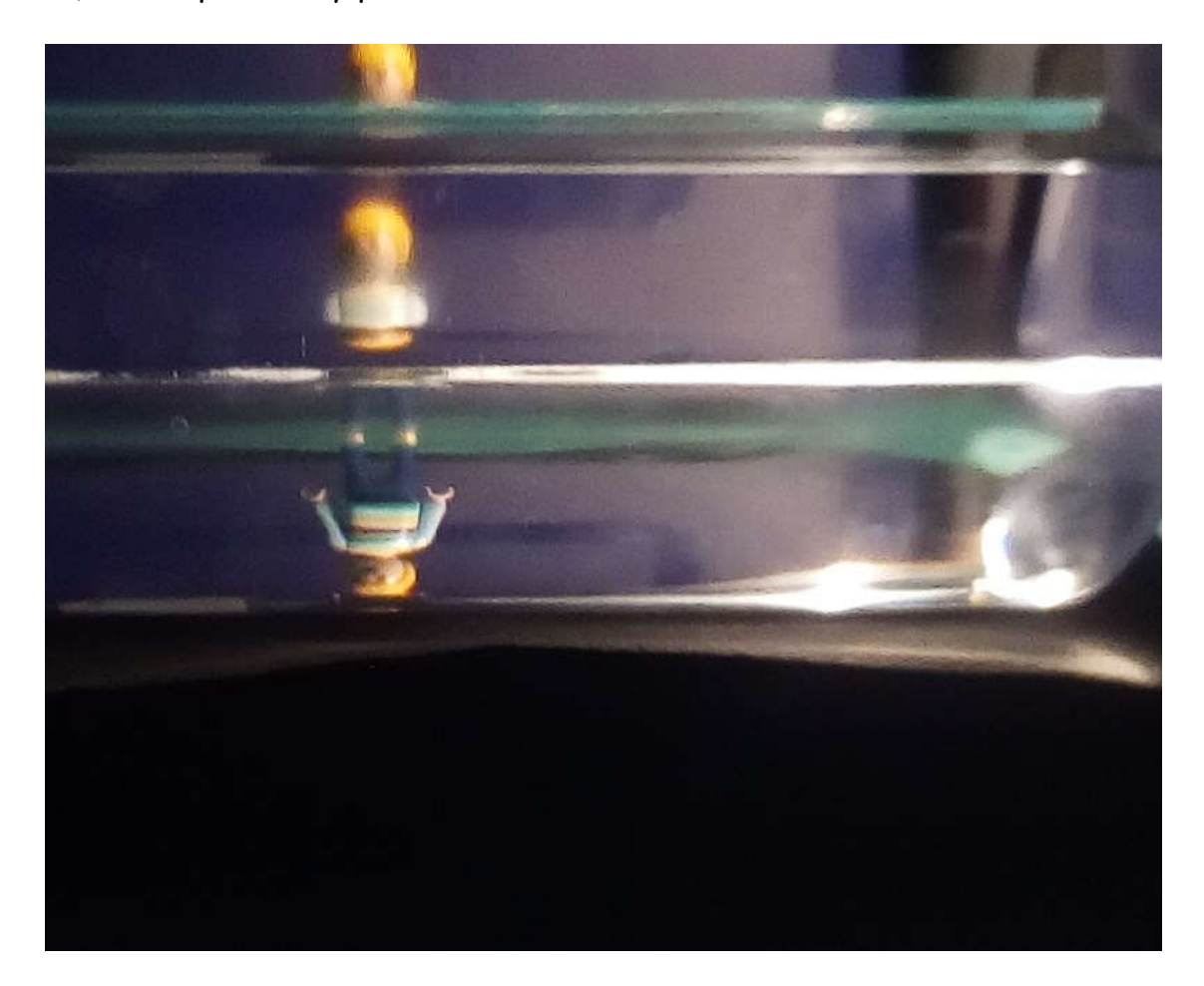

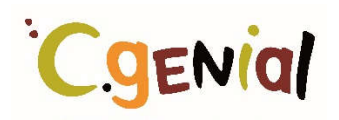

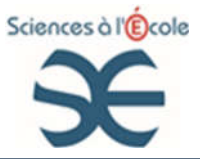

#### Conclusion

En conclusion, nous pouvons dire que nous avons trouvé des relations et des outils mathématiques qui permettent de modéliser le trajet le plus rapide pour aller d'un point à un autre en traversant deux milieux différents.

Nous avons fait le rapprochement avec la lumière qui choisit elle aussi toujours le chemin le plus rapide (il paraît que c'est un grand principe en optique appelé principe de Fermat). Notre relation avec les « cos » a interpellé des lycéens et des étudiants lors du congrès MathenJeans, il paraît là encore que ce n'est pas tout à fait la loi qu'ils apprennent au lycée …

Bien sûr, dans la réalité, le maître-nageur n'a pas le temps de réfléchir à tout cela et est soumis à beaucoup d'autres paramètres dont nous n'avons pas tenu compte (sable sec ou mouillé, mer calme ou agitée, obstacles…) mais nous lui faisons confiance, il connait son métier et est sûrement, lui aussi, un passionné !

#### Remerciements :

Nous remercions tout particulièrement Caroline Vernier qui nous a proposé un sujet pluridisciplinaire passionnant ainsi que MM. Leduc et Lupi, sans qui nos recherches et nos expériences n'auraient pas été aussi riches.

Découvrir le monde de la recherche scientifique grâce aux visites que nous avons réalisées dans leurs laboratoires respectifs fut également une expérience très enrichissante.

## **CgENIal**

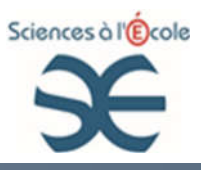

### 4. ANNEXES

#### 4.1 ANNEXE 1 : HISTORIQUE DE LA NAISSANCE DU PROJET

Les deux professeures de sciences physiques, Mme Renoleau et Mme Garnier, du collège ayant assisté à la journée d'actualisation des connaissances scientifiques en Juillet 2015 sont revenues avec l'envie d'amener un groupe d'élèves participer au concours sans savoir par où commencer. Elles se sont alors rapprochées de leurs collègues de Mathématiques, MM. Baron et Billard, qui participent à « MATh.en.JEANS »

Les professeurs de mathématiques, enthousiastes d'élargir leur projet, ont demandé à la chercheuse en mathématiques d'essayer d'en présenter quelques-uns exploitables en physique ou en chimie. Cette dernière, Caroline Vernier, a vraiment joué le jeu puisque les 5 sujets proposés étaient tournés dans ce sens.

Une vingtaine d'élèves du collège, de la 6ème à la 3ème, se sont inscrits à l'atelier scientifique ainsi créé. Ils sont allés début octobre, accompagnés de leurs 4 professeurs, découvrir les sujets à la faculté de sciences où Caroline Vernier les leur a présenté et leur a fait découvrir les lieux et notamment la bibliothèque. Les élèves de l'autre collège partenaire pour « Mathenjean » étaient également présents.

Dans le même temps, nous avons pris contact avec M. Patrice MICHEL, correspondant académique pour le concours C.Génial qui nous a encouragées et motivées à poursuivre en nous aidant à imaginer des pistes d'exploitation possibles. L'atelier scientifique a eu lieu tous les jeudis midi pendant 50 minutes

Dans un premier temps la recherche s'est orientée exclusivement sur les mathématiques, les élèves s'essayant sur les différents sujets et croisant leur idées.

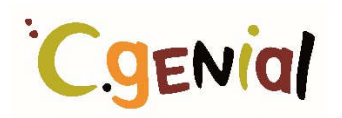

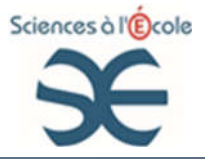

A partir du sujet « Du maître-nageur aux mirages », un groupe de 5 élèves : Noé Atlé, William Blot, Paulin Brault, Mathis Legendre, Romain Leveaux s'est intéressé à divers thèmes liés à la lumière (mirages, illusion d'optique…) et a commencé à exploiter le trajet du maître-nageur.

C'est à partir de leurs recherches que ce sujet s'est donc dégagé pour une participation au concours.

Grâce à Caroline Vernier, un contact a été établi avec MM. Leduc et Lupi chercheurs en optique qui travaillent à l'institut de recherche en génie civil et mécanique sur l'utilisation des capteurs à fibres optiques dans les matériaux composites. Un partenariat est alors créé avec eux pour aider les élèves à faire le lien entre le sujet mathématique et l'application au trajet suivi par la lumière.

#### 4.2 ANNEXE 2 : VISITE A LA FACULTE DE SCIENCES ET PRESENTATION DES SUJETS POUR « MATHENJEANS »

#### Visite à la faculté de sciences

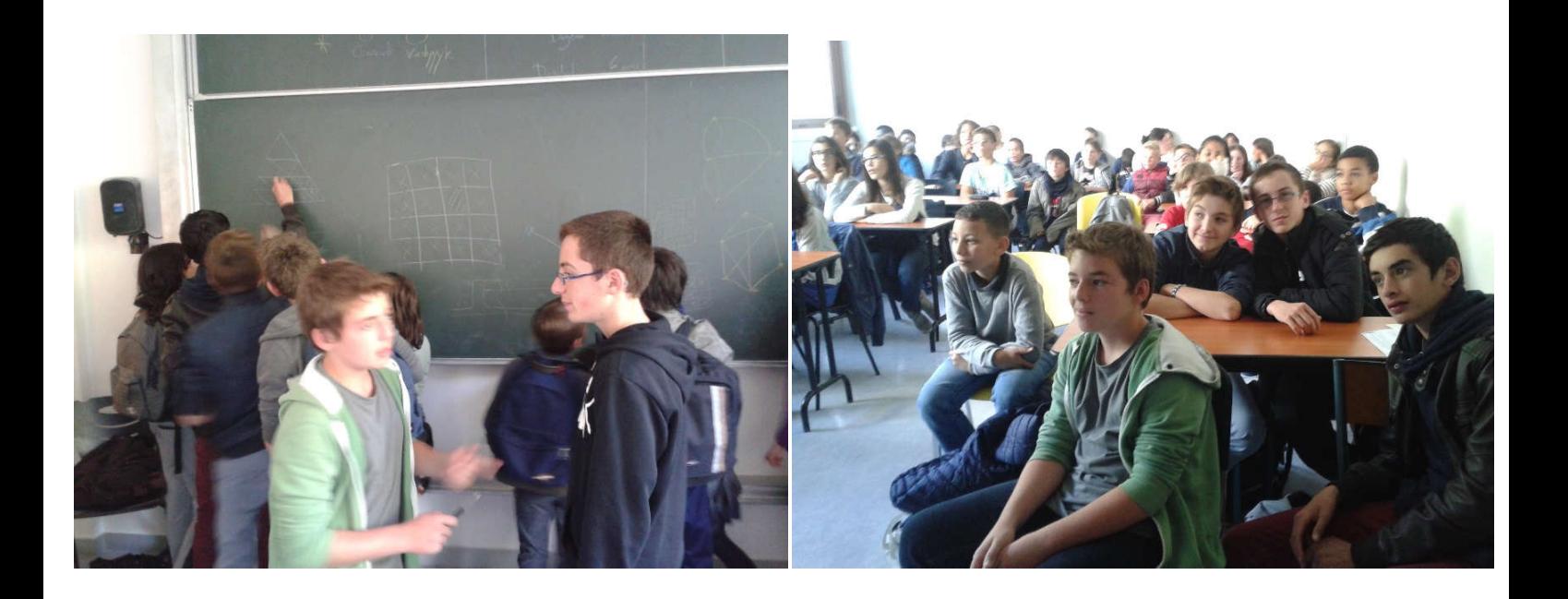

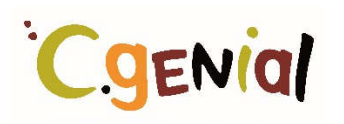

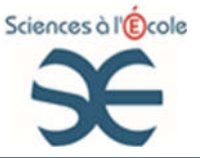

#### Sujet N°3 : Le sauvetage

Un maître nageur entend un appel à l'aide : un baigneur imprudent est sur le point de se noyer à quelques mètres du bord de l'eau ! Sachant que notre maître nageur court deux fois plus vite qu'il ne nage, quel est le chemin le plus rapide à emprunter ?

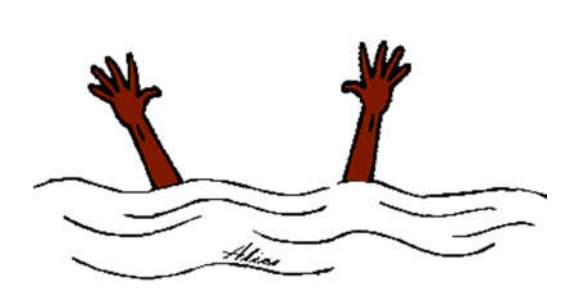

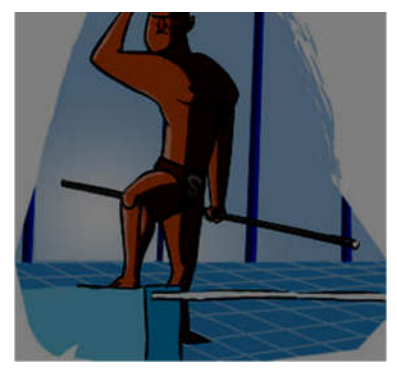

En fait, la lumière elle aussi ne traverse pas tous les milieux à la même vitesse ! Et elle aussi prunte toujours le chemin le plus court.

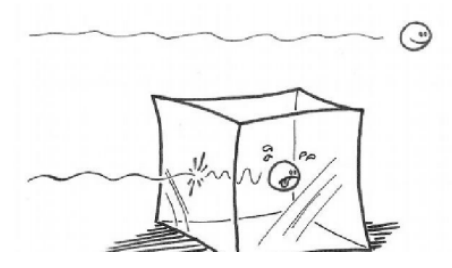

C'est ce qui explique les mirages, par exemple, ou la trajectoire courbée des lasers sur ces photos :

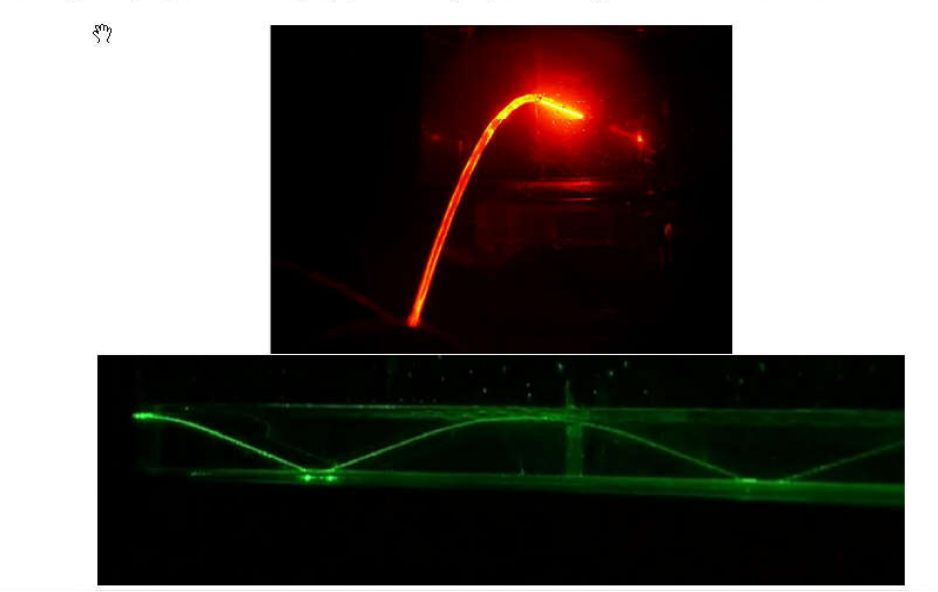

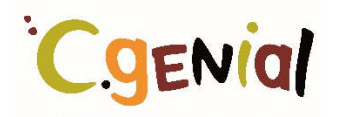

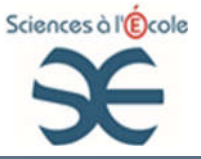

#### 4.3 ANNEXE 3 : EXTRAIT DES CALCULS DE ROMAIN POUR TROUVER LA FONCTION F(X)

Pour trouver T1 et T2 on va utiliser la conversion suivante :

 $V = D/T$  soit  $T = D/V$ 

Alors:

T1=Al/V1 et T2= IB/V2  $\frac{1}{2}$ 

Sauf que  $AI = ?$ 

Pour trouver AI on utilise Pythagore

Soit:  $Al^2=AM^2+MI^2$ 

Alors:

 $Al^2=AM^2+MI^2$  $Al^2=6^2+X^2$ 

Soit:

AI =  $\sqrt{6^2 + X^2}$ 

 $IB = ?$ 

Pour trouver IB on utilise Pythagore :

Soit:  $IB^2=BN^2+NI^2$ 

Alors:

 $IB^2 = BN^2 + NI^2$  $IB<sup>2</sup>=2<sup>2</sup>+(X-MN)<sup>2</sup>$  $IB<sup>2</sup>=2<sup>2</sup>+(X-10)<sup>2</sup>$ 

 $IB^2 = \sqrt{4 + (X - 10)^2}$ 

Soit:

Maintenant que l'on sait a quoi est égal IB et Al On peut faire :

 $T1 = (\sqrt{36+X^2})/V1$ 

 $T2 = (\sqrt{4} + (10 - X)2) / 2$ 

En développant puis en réduisant tout cela on obtient la fonction définitive :

 $f(x) = \sqrt{(36+X^2)} / \sqrt{1+\sqrt{(104+X^2-20X)}} / \sqrt{2}$ 

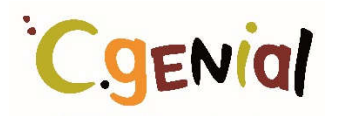

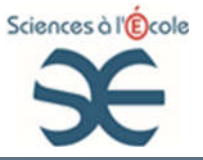

#### 4.4 ANNEXE 4 : EXTRAITS DES TRAVAUX DE WILLIAM SUR LE TABLEUR POUR EXPLOITER LES RESULTATS DES MESURES

#### Relevé des mesures

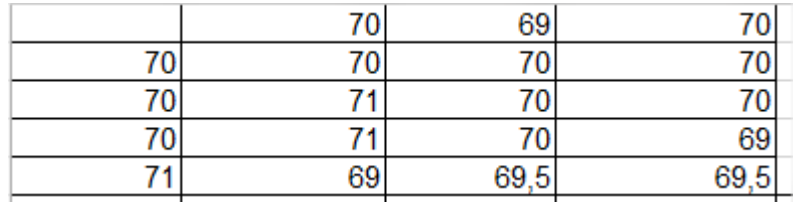

#### Quelques calculs

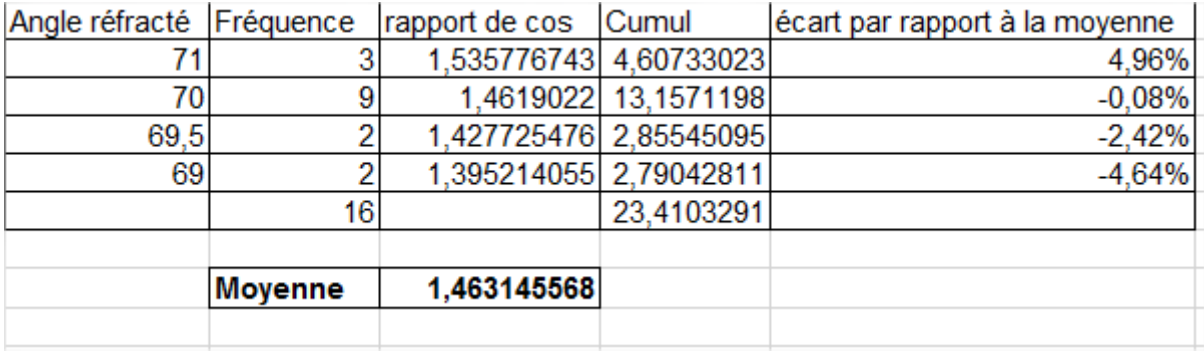

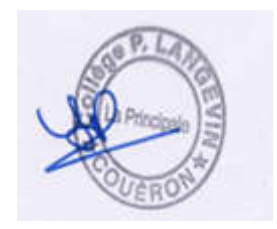